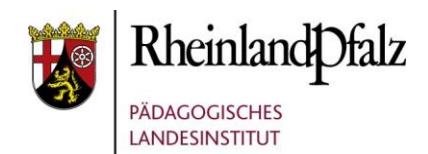

# FÜR KOORDINATORINNEN UND KOORDINATOREN BILDUNG IN DER DIGITALEN WELT

Die nachfolgende Zusammenstellung soll eine Arbeitserleichterung sein, Orientierung bieten und Ihnen Anregungen zu den Tätigkeitsfeldern der Koordination Bildung in der digitalen Welt geben. Sie ist im Rahmen der Koordinationstreffen auf Bitte von Lehrkräften entstanden, die selbst als Koordinatorinnen und Koordinatoren tätig sind. Die Zusammenstellung ist nicht als abschließender und verpflichtender Aufgabenkatalog zu verstehen und erhebt insofern keinen Anspruch auf Vollständigkeit. Die aufgeführten Anregungen können individuell ganz unterschiedlich umgesetzt werden.

# **Wichtiges vorab**

Das Digitale Kompetenzzentrum wird Ihnen in den ersten Wochen nach Schuljahresbeginn ein Willkommensschreiben und circa quartalsweise eine Mail mit Veranstaltungshinweisen sowie Infobriefe zusenden.

#### **Serviceplattform DigiKomp.Service und E-Mail-Postfach Koordination Bildung in der digitalen Welt (Funktionskonto) der Schule**

- Haben Sie Zugangsdaten und sind diese aktuell?
- Hat sich etwas an den Zuständigkeiten geändert; sollte ein neues Passwort generiert werden?
- Haben Sie schon die Um- oder Weiterleitung an Ihre E-Mail-Adresse eingerichtet?
- Im Fall einer Weiterleitung: Ist im Postfach noch genügend Speicherplatz vorhanden? Löschen Sie ggf. Mails.

<https://digikomp.bildung-rp.de/digikompservice/>

### **Aktueller Wissensstand**

- ◼ Haben Sie sich in der [Wissensdatenbank](https://digikomp-service.bildung-rp.de/#knowledge_base/1/locale/de-de) über neue Inhalte informiert?
- ◼ Haben Sie sich auf der [Webseite des Medienzentrums](https://digikomp.bildung-rp.de/standorte/) über neue Inhalte und Angebote informiert?
- Haben Sie sich in der Rubrik "Aktuelles" des juristischen Wegweisers [Schule.Medien.Recht.](https://schulemedienrecht.bildung-rp.de/ueber-smr/aktuelles/) informiert?

### **Medienkonzept**

- Wie aktuell ist das Medienkonzept Ihrer Schule? Lesen Sie das Konzept kritisch und aktualisieren Sie die Einträge mit Beginn des neuen Schuljahres.
- Welche Schwerpunkte und Vorhaben aus dem Konzept können Sie für dieses Schuljahr ableiten?
- Wenn Sie eine (digitale) Pinnwand oder einen virtuellen Raum zum Bewerben von (internen) Fortbildungsangeboten eingerichtet haben, überprüfen Sie, ob die Informationen noch aktuell sind.
- ◼ Ist das Supportkonzept noch aktuell? Tauschen Sie sich mit anderen Beteiligten aus hinsichtlich Themen wie technischem Support, Datenschutz, Jugendmedienschutz und Nutzungsordnungen für digitale Endgeräte.

#### **Netzwerk pflegen**

- ◼ Pflegen Sie im Verlauf des Schuljahres regelmäßig den Kontakt zu Schulleitung, Träger und IT. Gibt es schon Termine für den Austausch, beispielsweise für einen runden Tisch oder einen Jour Fixe?
- Wissen alle Beteiligten über die Aufgabenbereiche und Vorhaben der Koordination Bildung in der digitalen Welt Bescheid?
- Teilnahme am Koordinationstreffen Bildung in der digitalen Welt

# **Anregungen für die Weiterentwicklung des Medienkonzepts**

#### **Erstellen Sie eine Umfrage zur Bestandsaufnahme mit Aspekten wie:**

- Erfassung von Expertise und Fortbildungsbedarf,
- Ausstattungsbedarf,
- benötigten und nicht mehr benötigten Apps,
- Optimierungsbedarf beim Supportkonzept und
- besonderen Projektideen sowie
- Vorhaben, die die Kolleginnen und Kollegen bereits durchgeführt haben oder durchführen wollen.

Informationen zur Erstellung von Umfragen, Beispielumfragen und Werkzeugen finden Sie in der Kachel ["Fortbildungsplanung"](https://lms2.schulcampus-rlp.de/PL-0002/course/view.php?id=265§ion=1) im Schulcampus-Kurs.

#### **Etablieren Sie schulinterne Kommunikationsstrukturen:**

- Wer sind mögliche Beteiligte? Beispiel: Schulleitung, Kollegium, Schulträger, Schülervertretungen, Elternvertretungen, etc.
- Wie wird informiert über die Entwicklungen im Bereich Bildung in der digitalen Welt?
- Wie wird über Möglichkeiten zur Fortbildung im Bereich Bildung in der digitalen Welt informiert?
- Welche Möglichkeiten zur Beteiligung und Rückmeldung bestehen?
- Wie wird sichergestellt, dass ein regelmäßiger Austausch mit dem Träger bzw. der IT stattfindet über Themen, bei denen technische und pädagogische Fragestellungen sich gegenseitig bedingen und ineinandergreifen?
- Gibt es einen regelmäßigen Austausch mit dem oder der Datenschutzbeauftragten bezüglich solcher Themen, die einer engen Abstimmung bedürfen?

Siehe Kachel ["Einflussnahme"](https://lms2.schulcampus-rlp.de/PL-0002/course/view.php?id=265§ion=2) im Schulcampus-Kurs.

#### **Beteiligen Sie sich in schulischen Gremien:**

■ Vorstellung aktueller Entwicklungen, Präsentation der Umfrageergebnisse, Abstimmung zu relevanten Themen, Mini-Schulung, Vorstellung des Fortbildungskonzepts etc.

Siehe Kachel ["Einflussnahme"](https://lms2.schulcampus-rlp.de/PL-0002/course/view.php?id=265§ion=2) im Schulcampus-Kurs.

#### **Legen Sie Ihren Fokus auf die Unterrichtsentwicklung:**

- ◼ Wie ist der Stand der internen Curricula oder Arbeitspläne im Bereich Bildung in der digitalen Welt? Sammeln Sie Informationen mithilfe einer internen Umfrage.
- Haben Sie in letzter Zeit einen Studientag zur Weiterentwicklung der internen Curricula und Arbeitspläne durchgeführt oder planen Sie dafür ein anderes Format? Siehe Unterseite ["Studientag"](https://lms2.schulcampus-rlp.de/PL-0002/mod/page/view.php?id=17883) in der Kachel "Fortbildungsplanung" im Schulcampus-Kurs.
- Haben Sie eine gemeinsame Teilnahme an der [iMedia](https://bildung.rlp.de/imedia) in Präsenz und/oder online in Erwägung gezogen (immer im Mai)?
- Setzen Sie Impulse. Siehe Kachel ["Unterrichtsentwicklung"](https://lms2.schulcampus-rlp.de/PL-0002/course/view.php?id=265§ion=3) im Schulcampus-Kurs.

#### **Nutzungskonzept**

- Ist die [Nutzungsordnung](https://schulemedienrecht.bildung-rp.de/fuer-die-praxis/) für mobile Endgeräte auf dem aktuellen Stand?
- Gibt es Optimierungsbedarf beim Buchungssystem?
- Gibt es Optimierungsbedarf bei der Datensicherung auf schuleigenen Endgeräten?
- Werden Geräte tatsächlich entsprechend ihrer vorgesehen Nutzung genutzt und wenn nicht, sind Ihnen die Gründe hierfür bekannt?

Ihr Regionales Kompetenzzentrum berät Sie gerne persönlich. Stellen Sie uns eine [Anfrage](https://digikomp-service.bildung-rp.de/#dashboard) oder nehmen Sie [telefonisch](https://digikomp.bildung-rp.de/standorte/) Kontakt auf.

#### **Projekte und Kooperationspartner**

- Werden geförderte Projekte wie [Medienscouts.rlp](https://starkimnetz.rlp.de/peer-to-peer/) oder [RoboLab](https://digikomp.bildung-rp.de/robolab/) durchgeführt?
- Besteht Kontakt zu außerschulischen Kooperationspartnern? Das [KMZ](https://digikomp.bildung-rp.de/standorte/) und das Team von [Stark im Netz](https://starkimnetz.rlp.de/startseite/) können hier unterstützen.
- ◼ Kommt für Ihre Schule das digitale Berufsorientierungsportfolio [\(DiBoP\)](https://bildung.rlp.de/berufsorientierung/projekte-und-themen) in Frage?
- ◼ Werden die Möglichkeiten und Potenziale der [Elternarbeit](https://starkimnetz.rlp.de/eltern/) bereits ausgeschöpft?

# **LINKS**

# **Das Funktionskonto Koordination Bildung in der digitalen Welt**

**Informationen zum Zugang zum Funktionskonto sowie Anleitung zur Um-/Weiterleitung:** [https://digikomp.bildung-rp.de/digikompservice/](https://digikomp.bildung-rp.de/digikompservice/ )

**Passwort vergessen/ändern:** <https://digikomp.bildung-rp.de/digikompservice-passwort-aendern/>

# **Wissen**

**Grundsätze der Koordination Bildung in der digitalen Welt:** <https://digikomp.bildung-rp.de/koordination-bildung-in-der-digitalen-welt/>

**Medienkonzept und Kompetenzbegriffe:** <https://medienkonzept.bildung-rp.de/startseite/>

**Juristischer Wegweiser:** <https://schulemedienrecht.bildung-rp.de/startseite/>

**Wissensdatenbank:** [https://digikomp-service.bildung-rp.de/#knowledge\\_base/1/locale/de-de](https://digikomp-service.bildung-rp.de/#knowledge_base/1/locale/de-de)

**Stark im Netz:** <https://starkimnetz.rlp.de/startseite/>

# **Vernetzung und Beratung**

#### **Schulcampus-Kurs Koordination Bildung in der digitalen Welt**

In diesem Kurs können Sie sich regional vernetzen und finden alle in diesem Dokument erwähnten Kacheln und Materialien der letzten Koordinationstreffen. Zugang:

[https://digikomp-service.bildung-rp.de/#knowledge\\_base/1/locale/de-de/category/135](https://digikomp-service.bildung-rp.de/#knowledge_base/1/locale/de-de/category/135)

[Direktlink für registrierte Nutzerinnen und Nutzer](https://lms2.schulcampus-rlp.de/PL-0002/course/view.php?id=265)

#### **Regionale Ansprechpersonen:**

<https://digikomp.bildung-rp.de/standorte/>